## Read PDF

# INTRODUCING MICROSOFT WINDOWS SERVER(TM) 2003

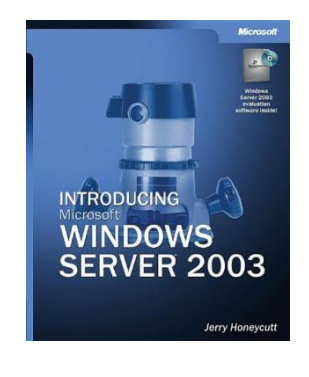

Microsoft Press, 2003. Condition: New. book.

Read PDF Introducing Microsoft Windows Server(TM) 2003

- Authored by Jerry Honeycutt
- Released at 2003  $\bullet$

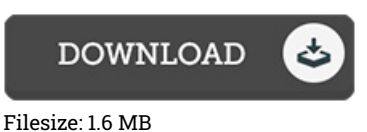

### Reviews

This ebook is definitely not effortless to get going on looking at but quite entertaining to read. It really is rally exciting throgh reading period. Its been developed in an exceptionally easy way and is particularly simply following i finished reading through this ebook through which basically changed me, alter the way i believe.

#### -- Piper Gleason DDS

Without doubt, this is actually the best function by any article writer. It is probably the most amazing ebook i have got go through. Your lifestyle period will likely be enhance once you complete reading this article publication. -- Brody Parisian

## Related Books

- [Fifth-grade](http://almighty24.tech/fifth-grade-essay-how-to-write.html) essay How to
- Write
- SY] young children idiom story [brand new [genuine\(Chinese](http://almighty24.tech/sy-young-children-idiom-story-brand-new-genuine-.html) Edition)
- Nie Weiping Go the temple entry Exercises [registered\(Chinese](http://almighty24.tech/nie-weiping-go-the-temple-entry-exercises-regist.html) Edition)
- [Programming](http://almighty24.tech/programming-in-d-tutorial-and-reference-paperbac.html) in D: Tutorial and
- Reference
- 400+ Funny Jokes: [Funny](http://almighty24.tech/400-funny-jokes-funny-jokes-for-kids-paperback.html) Jokes for
- Kids